# Leaf and Non-Leaf Procedures

A *leaf procedure* is one that doesn't all any other procedures.

A *non-leaf procedure* is one that does call another procedure.

Non-leaf procedures pose an additional, but simple, challenge; we make procedure calls by executing a jump-and-link instruction:

jal procedure\_0 # puts PC+4 into \$ra for return

But, if procedure\_0 also makes a call, say

jal procedure 1 # puts PC+4 into \$ra for return

then the original return address just got overwritten… the effect is fascinating…

### Preserving the Return Address

Non-leaf procedures must back up the value of their return address before making a call to another procedure:

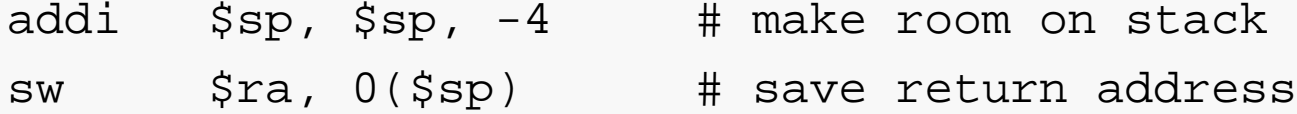

And they must restore the return address before they attempt to return:

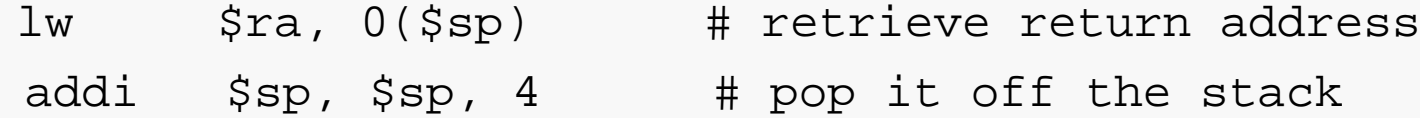

Failure to do this will almost certainly lead to a catastrophic runtime failure.

The safest way to do this is to back up the address immediately when the procedure is entered, and to restore it immediately before the return is executed. Of course, you must keep careful track of the stack pointer during all of this…

## Factorial: First Version

################################################################### # Returns factorial of parameter. # # Pre: # \$a0 stores N # Post: # \$v0 stores N! # # Modifies: \$t0, \$t1, \$v0, \$a0 # fac1:li \$t0, 1 # check for base case bgt \$a0, \$t0, recurse  $1$ i  $5v0$ , 1  $\#$  if so, set  $5v0$ jr \$ra # and return recurse:move  $$t1, $a0$  # save N addi \$a0, \$a0, -1 # calc N-1 for recursive call  $\text{ial}$   $\text{fac1}$   $\text{# calc} (\text{N-1})!$  $mul$  \$v0, \$v0, \$t1  $#$  multiply that by N jr \$ra # and return **Unfortunately, fac1 falls into an infinite loop when it's called with any value larger than 1 for \$a0.**

# What went wrong?

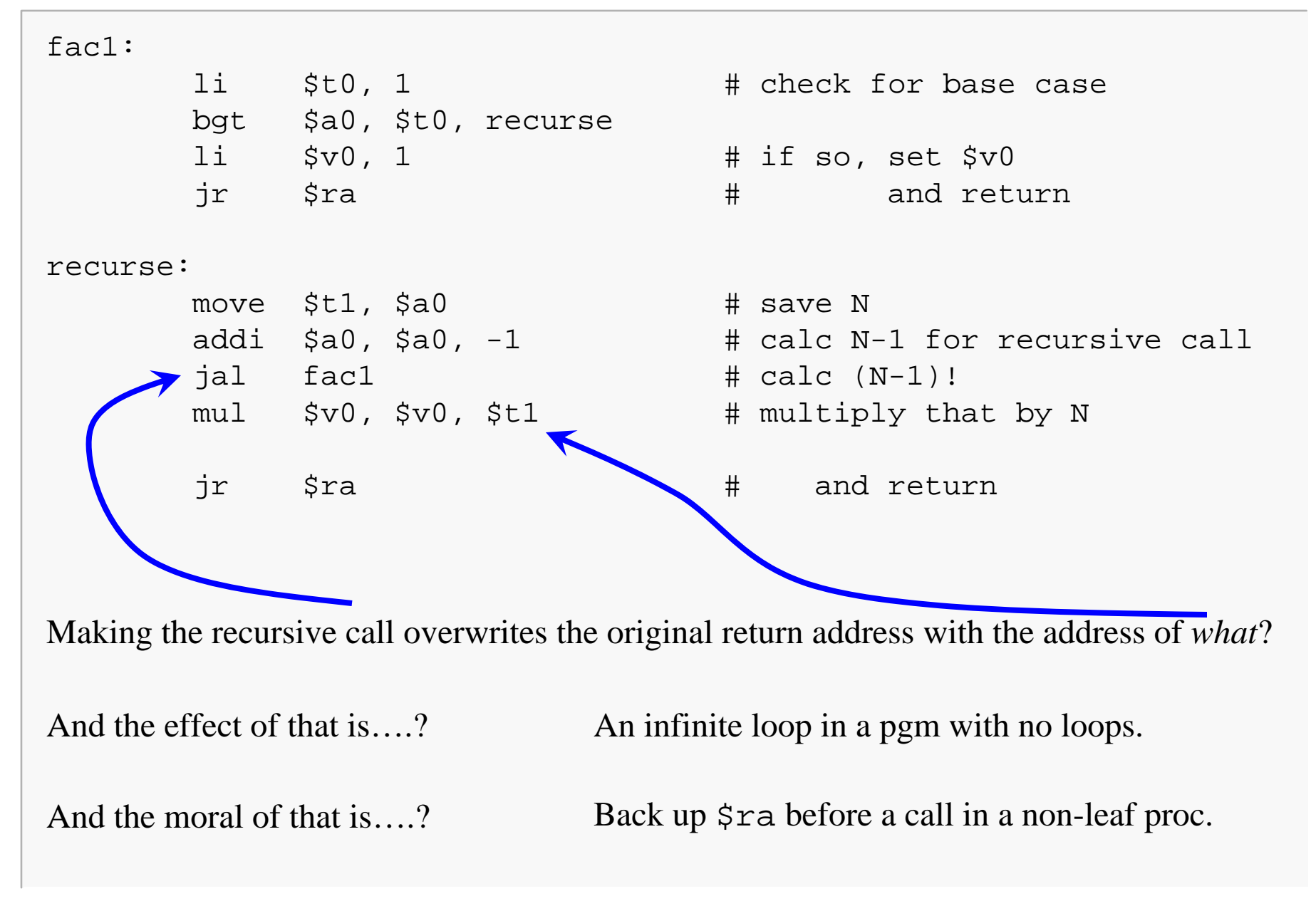

### Factorial: Second Version

### Recursion in MIPS 5

fac2:

li \$t0, 1 # check for base case bgt \$a0, \$t0, recurse jr \$ra # and return

#### recurse:

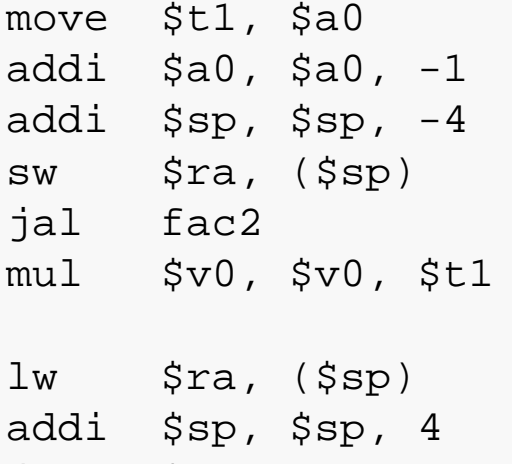

- li \$v0, 1 # if so, set return value
	- $#$  save N # calc N-1 for recursive call # save return address on stack

```
\# calc (N-1)!# multiply that by N
```
- # restore return address
- jr \$ra # and return

**Unfortunately, fac2 returns 32 when called with \$a0 == 6.**

# What went wrong?

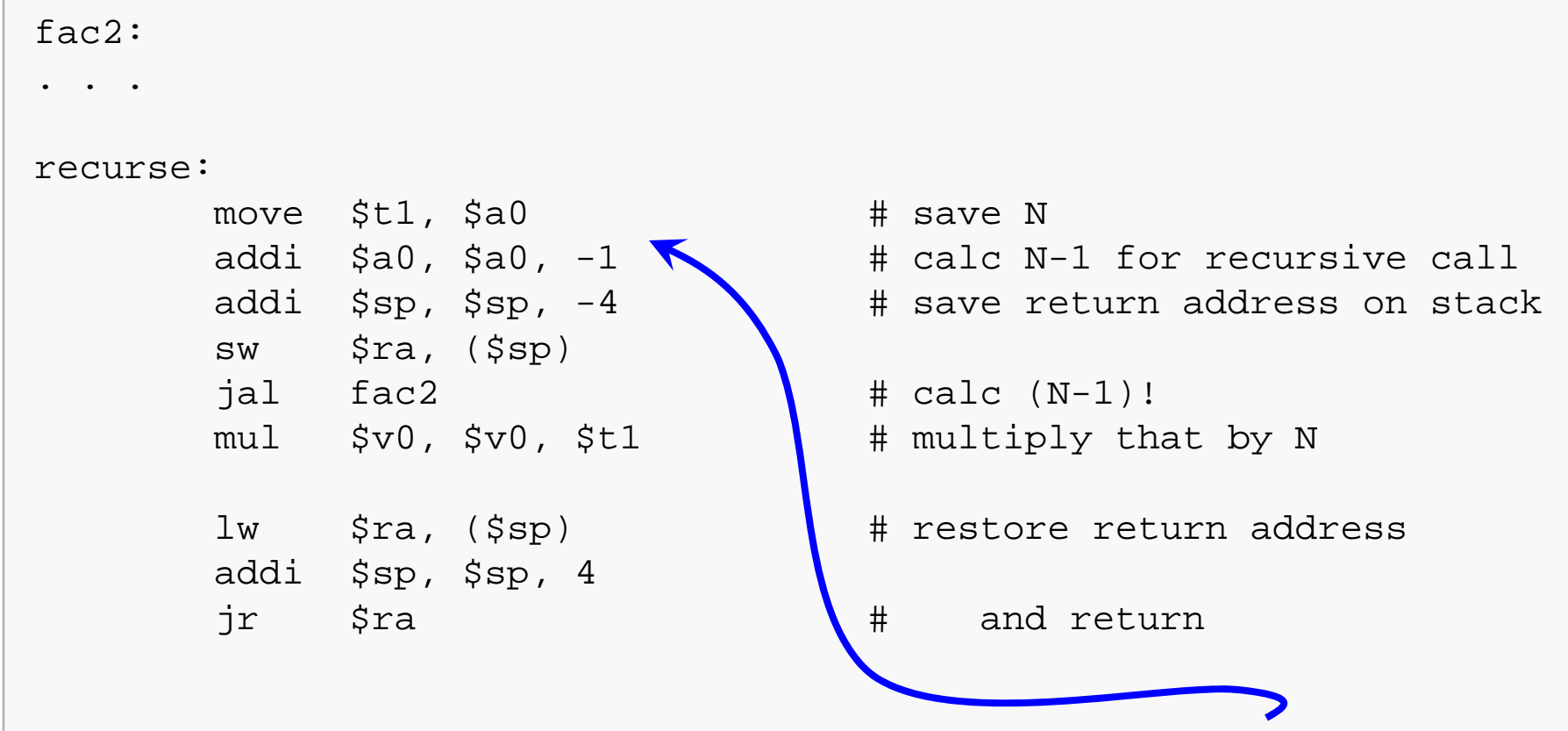

During the recursive call, the previous contents of \$t1 and \$a0 are overwritten.

Moral: before making a call, back up your registers as necessary.

### What went wrong: Details

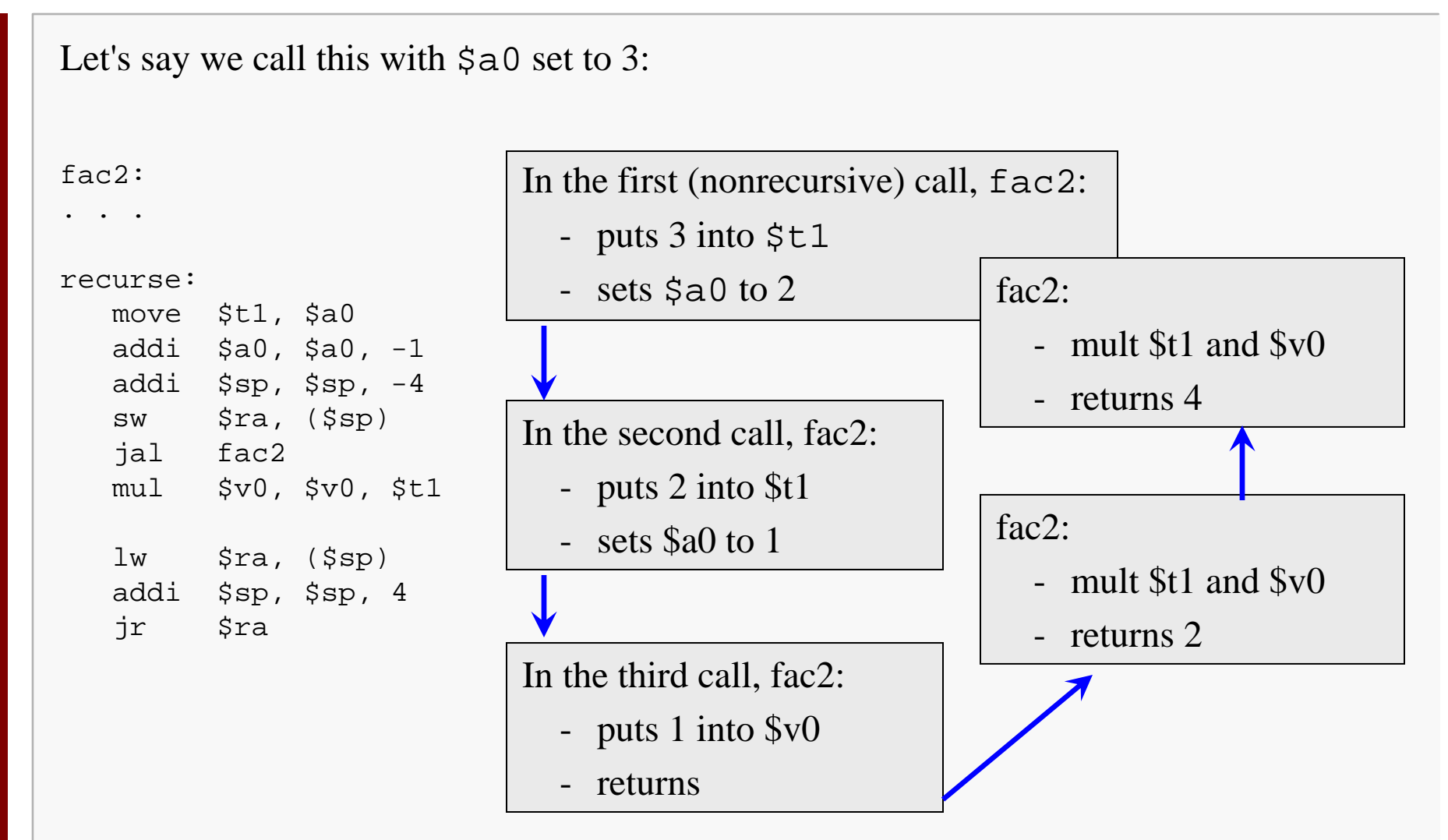

Moral: before making a call, back up your registers as necessary.

### **Factorial: Stack Organization**

In order to fix the execution of the recursive factorial procedure, we need to use the stack to save values that would otherwise be overwritten when a recursive call takes place.

Here's one idea for organizing the stack:

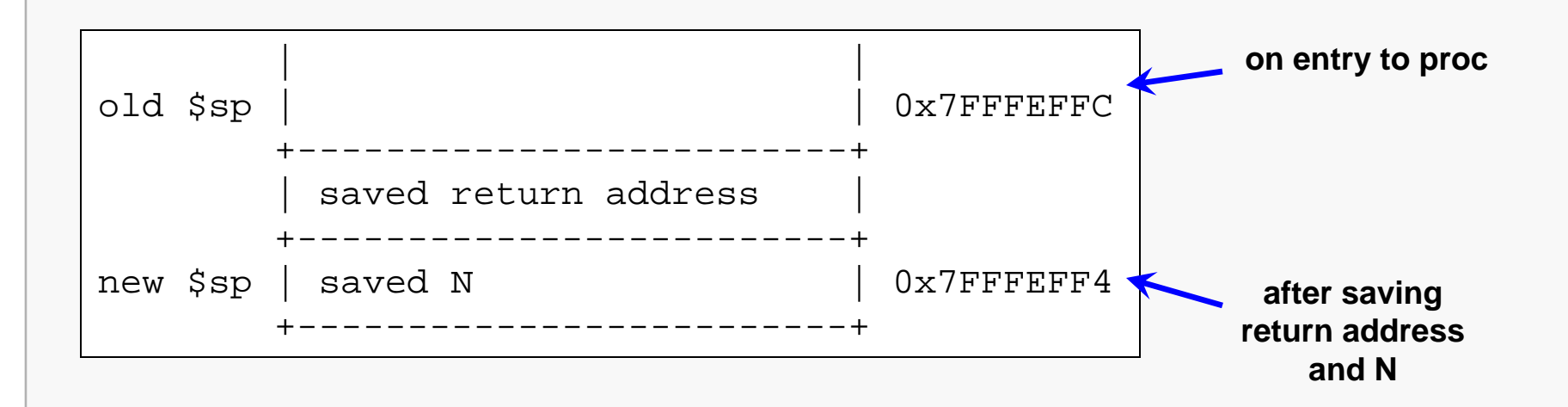

## Factorial: Third Version

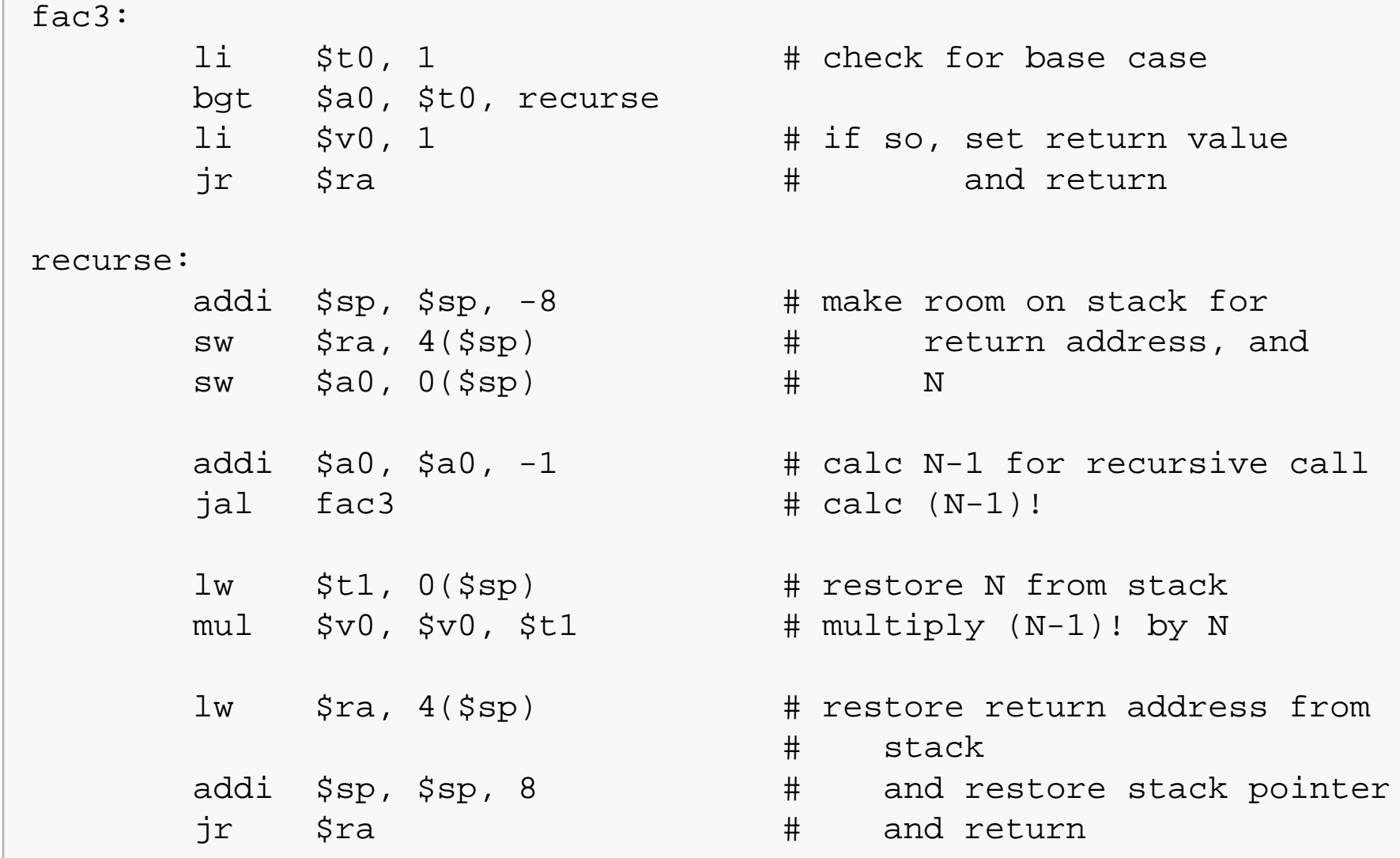

## Factorial: Stack Trace

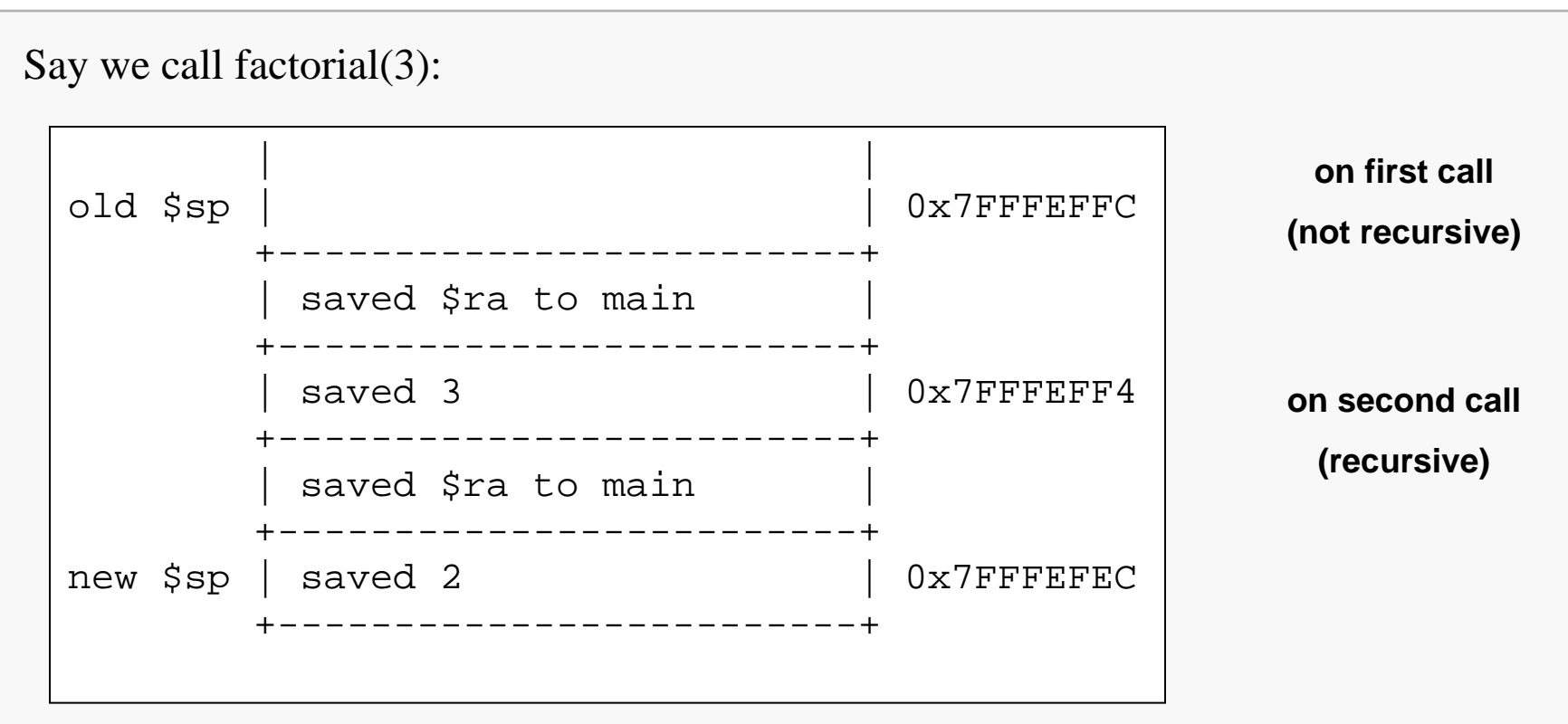

**Third call triggers base case and returns with \$v0 == 1**

**Saved value of N (2) is retrieved from stack and multiplied to \$v0; 2\*1 is returned to from second call.**

**Saved value of N (3) is retrieved from stack and multipled to \$v0; 3\*2\*1 is returned from first call.**